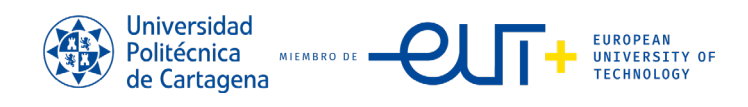

## **CALENDARIO ELECCIONES A RECTOR/A Y CLAUSTRO 2024**

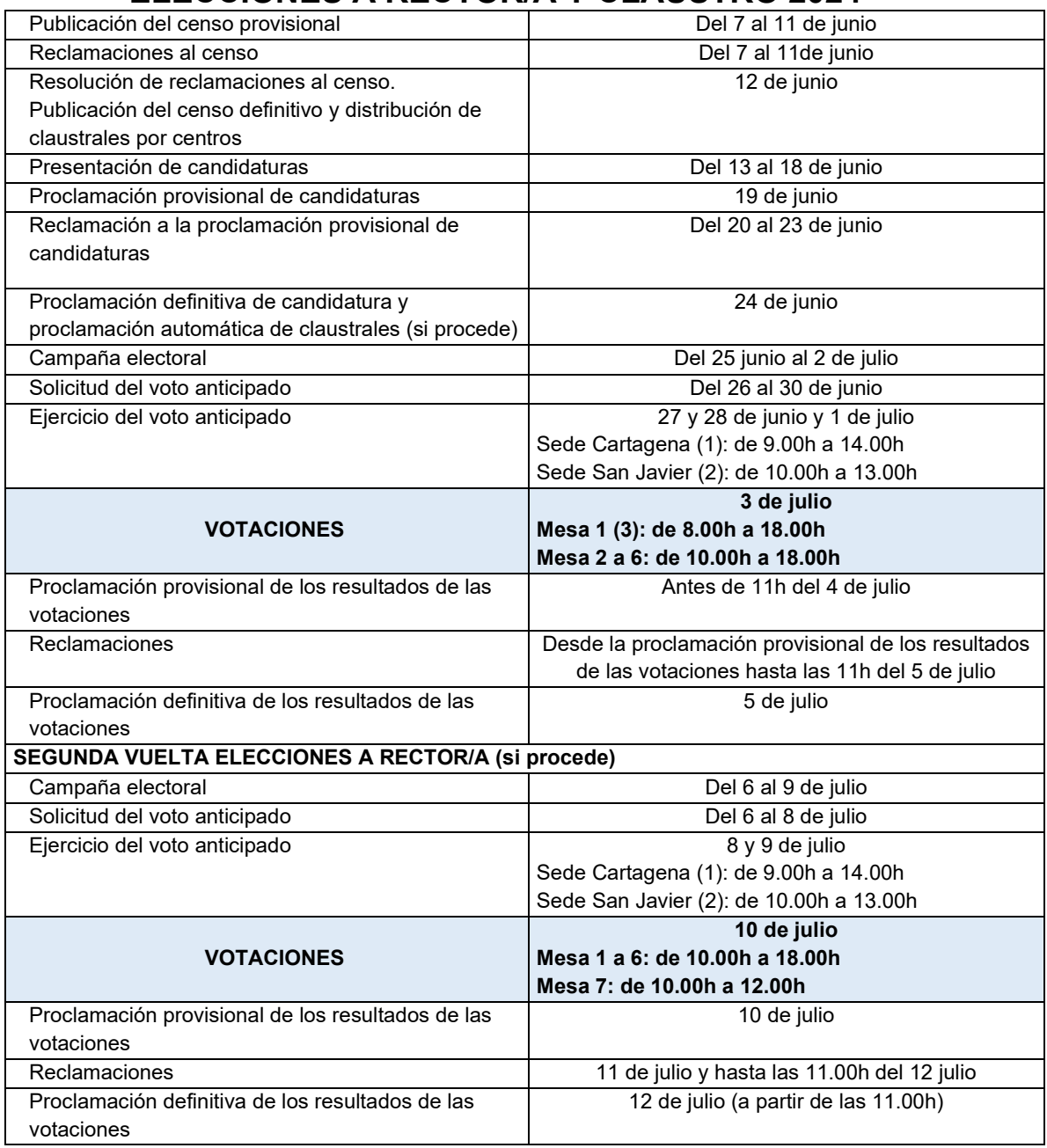

(1) En Secretaría General UPCT (1ª planta, Rectorado)

(2) En Secretaría de Dirección del CUD-AGA

(3) El día 3 de julio en la Mesa 1 también votarán los estudiantes del CUD-AGA por estar todo el día en el edificio de la ETSII realizando un curso. Por ello, y para no interferir en una actividad del propio CUD-AGA, la Mesa abrirá a las 8.00h.